# **RECURSO DE REVISIÓN**

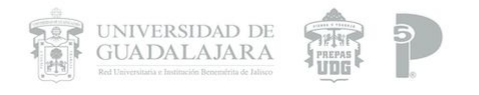

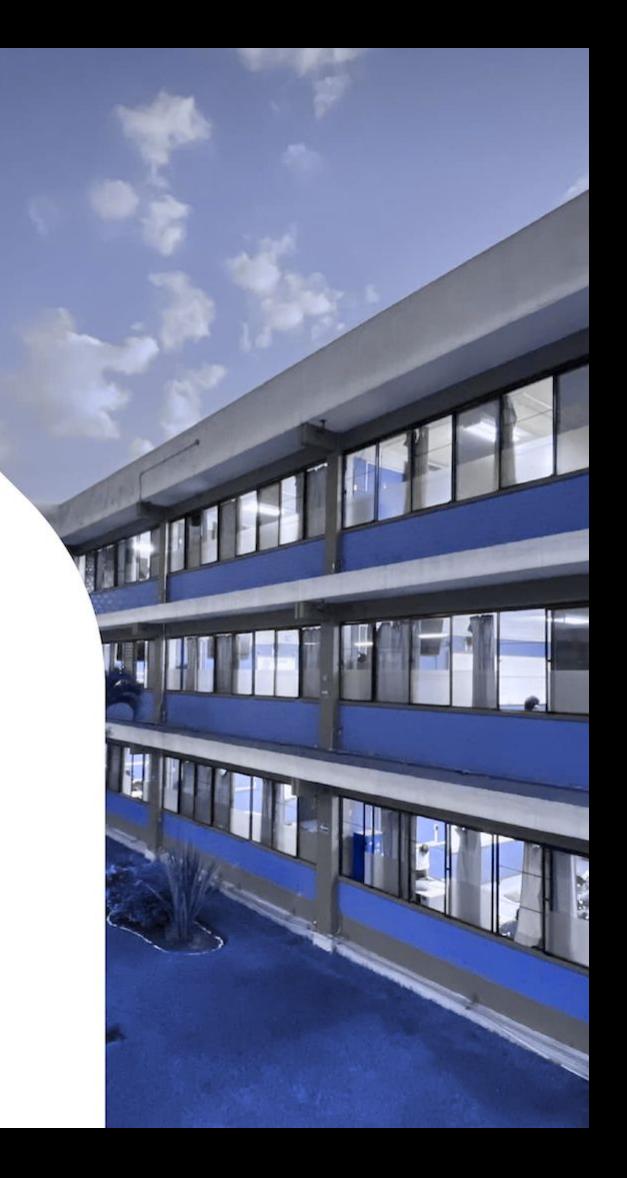

# **¿Qué es el Recurso de Revisión?**

Es un proceso dentro de Universidad de Guadalajara que pueden solicitar en caso de estar inconforme, tener una emisión de calificación en una actividad o un error de emisión con tu calificación.

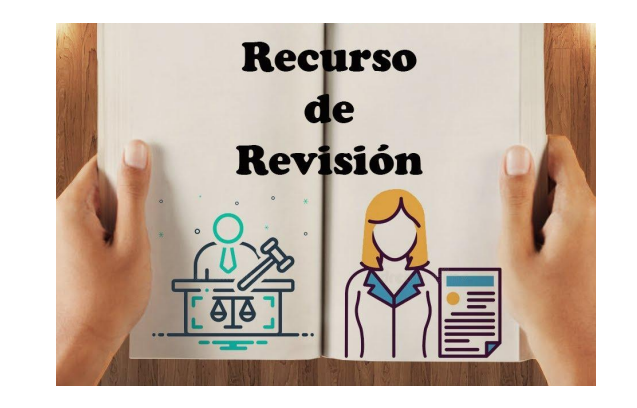

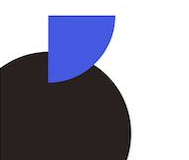

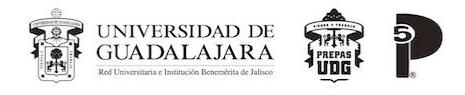

### **ANTES DE CONTINUAR…. TIENES QUE SABER ESTO…**

●NO solo por solicitar Recurso de Revisión la calificación puede ser aprobatoria, puede ser que sea menor, eso dependerá de la Comisión de Designación.

●NO solo por solicitar Recurso de Revisión, toda solicitud es procedente o haya una modificación de calificación

**●Cuentas con 3 días hábiles a partir de que el Profesor ponga DEFINITIVA tu calificación en (Kárdex).**

**• Si pasa después de ese período, NO procederá la solicitud.**

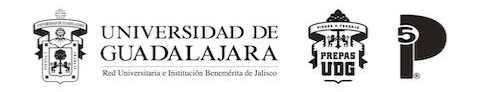

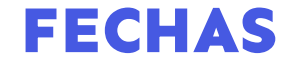

## • Fechas para recursos de revisión de ordinarios **del 04 al 12 de JUNIO** (días hábiles).

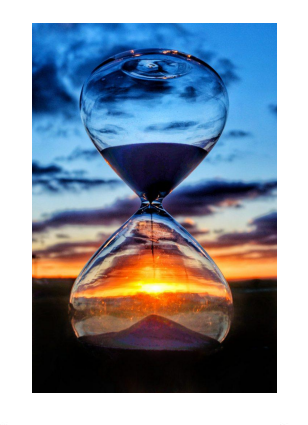

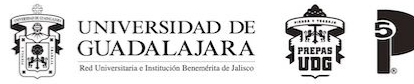

#### **¿Cómo solicitar el trámite?** ❖ **Calificación DEFINITIVA EN KARDEX**

❖El alumno deberá entregar los siguientes documentos ya contestados de manera presencial al responsable de Recurso de Revisión, Lic. Andrea González Munguía en Coordinación Académica:

Solicitud de Recurso de Revisión

#### **[bit.ly/RecursoDeRevisionP5](https://bit.ly/RecursoDeRevisionP5)**

UNIVERSIDAD DE<br>GUA DA LA JA R A

ခု

- Captura de pantalla de las calificaciones (Kárdex)
- ❖ Encuadre que le proporcionó al inicio de semestre su maestro de la Unidad de Aprendizaje a Revisión.
- ❖Evidencias (libro, captura de las tareas de classroom, cuaderno, etc.)

#### ❖**(SI NO ENTREGA EL EXPEDIENTE COMPLETO SERÁ REGRESADO**

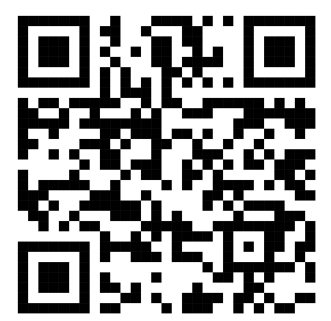

**5**

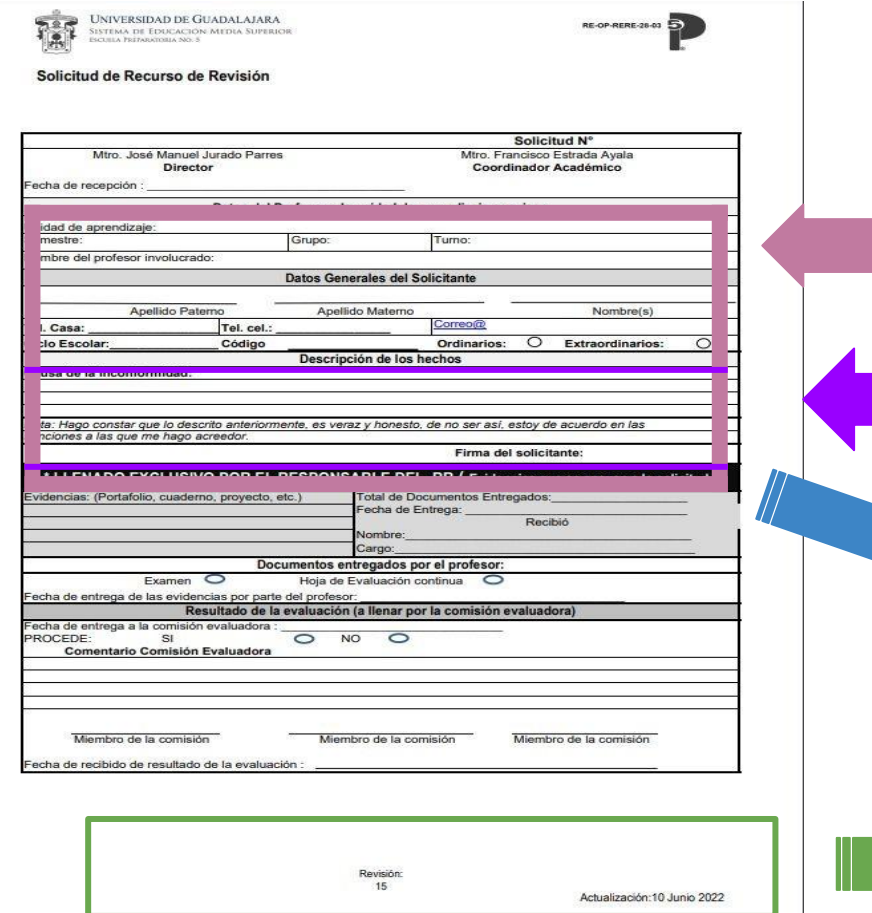

El alumno solo debe de llenar apartados en **"DATOS DE PROFESOR Y LA UNIDAD DE APRENDIZAJE A REVISAR" "DATOS GENERALES DEL SOLICITANTE"**

En descripción de los hechos, si el espacio es muy reducido pueden adjuntar otra hoja. SOLO **ESPECIFICAR** 

Si no está firmada por el alumno se regresará la solicitud.

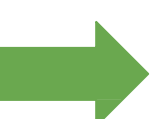

Revisar que esté la fecha actualizada, sino será regresada la solicitud al estudiante

### **Seguimiento del proceso**

- 1. Si el expediente está completo, se realizará una entrevista por el Encargado de Recurso de Revisión, de ser procedente…
- 2. Se conformará una comisión (3 MAESTROS) para revisión del caso y emitirá una acta resolutiva, con la calificación según corresponda a la revisión, que se haga de las evidencias del estudiante y profesor, en contraste con lo establecido en el encuadre.

**3.-** Se enviará por vía correo electrónico al alumno los siguientes datos SEA PROCEDENTE O IMPROCEDENTE:

●\*Notificación del Estudiante dependiendo de su Acta Resolutiva.

- \*Encuesta de Satisfacción de la atención del responsable (NO DEL RESULTADO)
- \***Si es procedente**, **además** se entregará su solicitud de modificación de calificación.

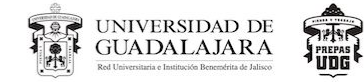

### **Modificación de Calificación**

● En el momento de recibir su solicitud de modificación de calificación, favor de estar revisando en la plataforma SIIAU, que efectivamente se haya hecho la modificación, en el caso de **NO** ser modificada al inicio de clases favor de pasar directamente con CONTROL ESCOLAR, con su documento impreso (Notificación al estuadiante)

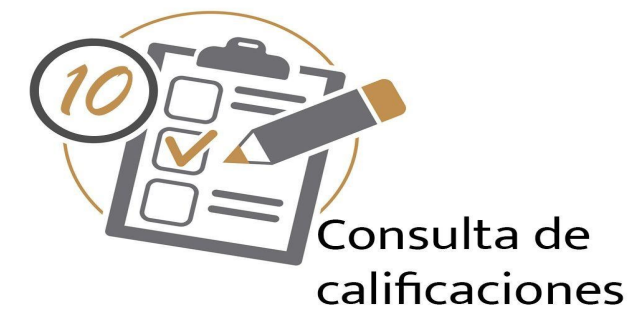

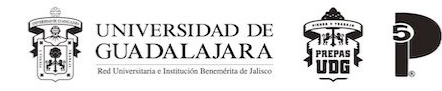

### **Razones por las cuáles pueden ser improcedente su**

**caso**

●En el momento de la entrevista, el responsable del Recurso de Revisión, tiene la autorización de determinar improcedente la solicitud:

#### NO TRAE LAS SUFICIENTES EVIDENCIAS PARA COMPROBAR SU APROBACIÓN

#### ●REBASA EL LÍMITE DE TIEMPO DE 3 DÍAS HÁBILES

●La Comisión no encuentra la suficiente evidencia para comprobar su aprobación

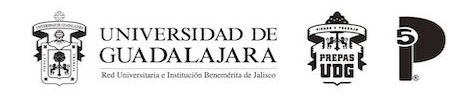

### **Información y medio de comunicación**

- **• Correo electrónico:**
- **• [revision.prepa5@administrativos.u](mailto:revision.prepa5@administrativos.udg.mx) [dg.mx](mailto:revision.prepa5@administrativos.udg.mx)**
- **• Referencia Normativa**
- **• [Reglamento general de evaluación y](https://secgral.udg.mx/sites/default/files/Normatividad_general/rgepa-oct-2017.pdf) [promoción de alumnos de la](https://secgral.udg.mx/sites/default/files/Normatividad_general/rgepa-oct-2017.pdf) [Universidad de Guadalajara](https://secgral.udg.mx/sites/default/files/Normatividad_general/rgepa-oct-2017.pdf)**
- **• Capítulo X. De la revisión de evaluaciones y exámenes.**
- **• Artículo 49.** El alumno podrá solicitar por escrito y de manera justificada, la revisión del resultado de su evaluación o de un examen al Jefe del Departamento que tenga a su cargo la materia de que se trata, o al Director de Escuela en el nivel medio superior, cuando considere que se ha cometido un error en su

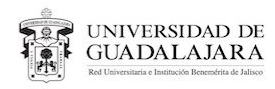

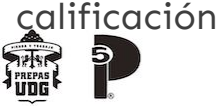

### **Para mayor información consultar la siguiente liga:**

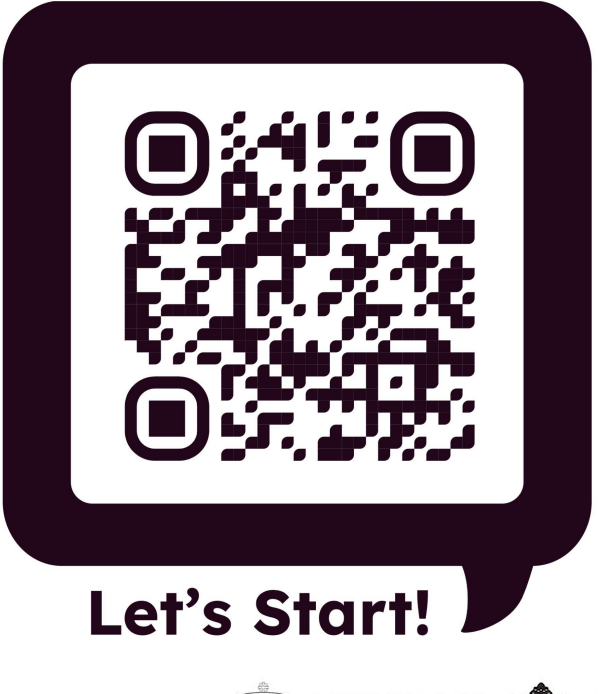

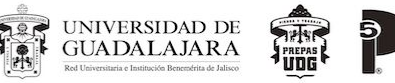

**11**

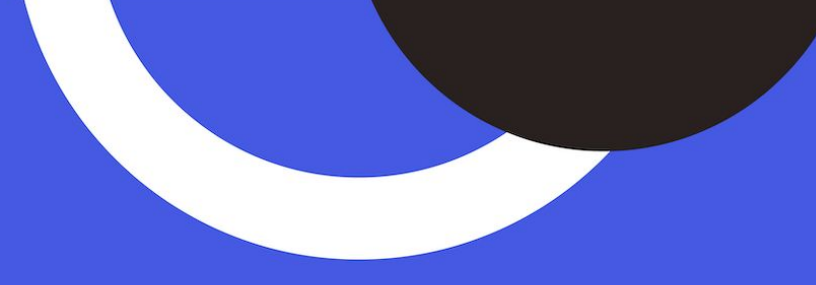

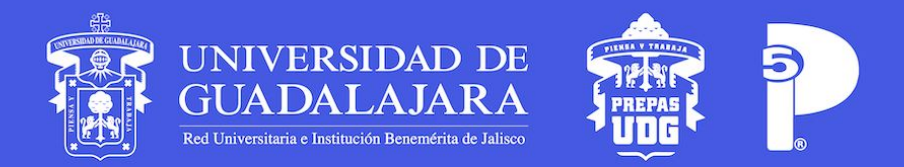

www.prepa5.sems.udg.mx

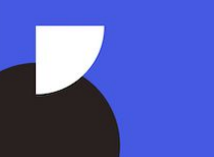